### $Samoksztatee$

# Narzędzia komputerowe w pracy nauczyciela i doradcy zawodowego – teoria i praktyka

### Piotr Krawczyk

Komputer osobisty zagościł w Polsce pod koniec lat 80., do szkół zaczął trafiać 10 lat później wraz z pierwszymi zakupami ministerialnymi. Obecnie wielu nauczycieli, rodziców i uczniów nie wyobraża sobie szkoły bez, przynajmniej jednej, pracowni komputerowej. Według danych GUS, na 29 000 szkół ponad 22 000, a więc blisko 80%, posiada komputery. Ponad 93% szkół podstawowych, blisko 80% gimnazjów i prawie połowa szkół ponadgimnazjalnych (licea ogólnokształcące  $-71\%$ , profilowane – 28%, technika – 52%) posiada sprzęt komputerowy. Zdecydowanie najgorzej wyposażone w komputery są zasadnicze szkoły zawodowe – tylko 25%, ale i w nich z każdym rokiem komputerów przybywa (w porównaniu z rokiem 2006/2007 wzrost o 25%).

Radykalne obniżenie cen rzutników multimedialnych utorowało im drogę do klas szkolnych. W dużej mierze dzięki konkursom unijnym do tradycyjnej czarnej i nowocześniejszej białej tablicy dołączają tablice interaktywne. W 2008 roku rozpoczęto wdrażanie projektu "Komputer dla ucznia" i choć, ze względu na "lęki kryzysowe", program został wstrzymany, to można mieć nadzieję, że z czasem wróci.

Wyposażenie w sprzęt komputerowy jest oczywiście warunkiem koniecznym stosowania nowoczesnych metod kształcenia, ale sam sprzęt to za mało – komputer bez oprogramowania jest bezużyteczny. W szkolnych komputerach dominują rozwiązania klasy PC, pracujące pod kontrolą systemu operacyjnego Windows z zainstalowanym, zazwyczaj,

Meritum nr 3 (14) / 2009

podstawowym oprogramowaniem firmy Microsoft – pakietem programów biurowych Microsoft Office, zawierającym edytor tekstów, arkusz kalkulacyjny, programy do tworzenia prezentacji i baz danych.

W zależności od szczęścia i ministerialnego rozdzielnika, do szkoły mogły trafić również programy edukacyjne niezależnych producentów – przede wszystkim oprogramowanie pomagające w nauce języków obcych, kursy przedmiotowe, programy wspierające kształtowanie postaw przedsiębiorczych i przygotowujących do aktywnego udziału w rynku pracy. Zamawiane były również programy o charakterze narzędziowym, przeznaczone do nauki podstaw programowania i do tworzenia komputerowych testów. Osobną grupę stanowiły programy logopedyczne.

Większość programów kupowanych przez ministerstwo musiało być opatrzone tytułem: "Środek dydaktyczny zalecany przez Ministra MEN do użytku szkolnego", a więc przejść weryfikację niezależnych ekspertów (www.srodki-dydaktyczne.men.gov.pl).

W polskich szkołach znajdują się więc komputery z podstawowym oprogramowaniem. Niezbędne minimum w postaci przeinstalowanego systemu operacyjnego i pakietu programów biurowych jest dostępne w każdym komputerze. Teoretycznie wydaje się więc, że warunki do wprowadzenia komputerowych metod wspomagających kształcenie są zapewnione. Są środki techniczne i chyba również odpowiednia atmosfera, jak więc wygląda ich wykorzystanie w praktyce?

### **Komputer nie tylko na lekcjach informatyki**

W większości szkół komputery zlokalizowane są w sali komputerowej (pracowni informatycznej), szkolnych centrach informacji, szkolnych ośrodkach kariery, tzw. kafejkach internetowych, świetlicach szkolnych.

Tradycyjnie już sala komputerowa to miejsce nauczyciela informatyki. To zrozumiałe – ten przedmiot nie może obejść się bez komputera, zwłaszcza w początkowych latach nauki. Dla niektórych dzieci lekcja informatyki to cały czas pierwszy kontakt z komputerem. Pierwsze rysunki w Paincie, listy redagowane w Notatniku, poznawanie systemu operacyjnego, narzędzi biurowych, obróbka zdjęć i filmów, tworzenie stron WWW, poznawanie komunikacji cyfrowej (poczta, czat, forum, komunikator, aukcje). Ćwiczenie tych umiejętności wymaga bezpośredniego kontaktu ucznia ze sprzętem.

Jednak niezbędność komputera na lekcjach informatyki nie oznacza, że inne przedmioty komputera nie potrzebują!

W wielu szkołach takie stanowisko – komputer dostępny wyłącznie na lekcjach informatyki – cały czas wygrywa z wymogami współczesnego świata. Świata, w którym błyskawiczny dostęp do informacji, komputerowe testy, telepraca, outsourcing, edukacja zdalna funkcjonują na równi z rozwiązaniami tradycyjnymi, nierzadko je zastępując. Skoro rewolucja cyfrowa stała się faktem, to dlaczego lekcje szkolne miałyby być enklawą przestarzałych rozwiązań, w której magnetofon kasetowy i odtwarzacz wideo stanowią ostatni krzyk mody?

Może więc nie tylko informatyka, ale i historia z symulacjami bitew, interaktywnymi mapami czy trójwymiarową wizualizacją greckiej kolumny wymaga komputera. Język polski z elektronicznym dyktandem, reprodukcjami malarstwa i ekranowymi ćwiczeniami z gramatyki. Nauka języków obcych z udźwiękowionymi słownikami uwzględniającymi różne odmiany i dialekty. Matematyka z dynamicznie rysowanymi wykresami, modelami brył i generatorem zdarzeń losowych w schemacie Bernoulliego. Fizyka z modelowaniem rozpraszania fal świetlnych i odbić, animowanymi zderzeniami cząstek, modelami przemian gazowych, wizualizacjami działania sił, schematami przepływów. Chemia, na której lekcjach można nareszcie wirtualnie przeprowadzić również niebezpieczne doświadczenia, z mnóstwem dymu, ognia i trujących wyziewów. Lekcje przedsiębiorczości z konstruowaniem budżetów, redagowaniem życiorysu i listu motywacyjnego, wirtualną giełdą. Czy wreszcie szkolnictwo zawodowe – od modelu obrabiarki do symulatora lokomotywy dla przyszłych maszynistów, wirtualnego polerowania soczewek i projektowania odzieży.

97

W zasadzie wszystkie przedmioty szkolne potrzebują, jeśli nie ciągłego, to przynajmniej okazjonalnego korzystania z komputerowych pomocy dydaktycznych. Należy zatem dążyć do integracji technologii informacyjnej z poszczególnymi przedmiotami szkolnymi.

### **Nauczyciel i komputer – uwarunkowania praktyczne**

Wykorzystanie komputera podczas tradycyjnej lekcji uwarunkowane jest dostępnym wyposażeniem i preferowanymi metodami pracy. Sytuacja idealna, kiedy to każdy uczeń w klasie wyposażony jest w komputer, jest w polskich szkołach na tyle rzadka, że poświęcanie jej obecnie większej uwagi wydaje się bezzasadne.

Realia są następujące: albo lekcję prowadzimy w pracowni komputerowej i wtedy, zazwyczaj, przynajmniej część uczniów może korzystać z komputera samodzielnie, albo komputer nauczycielski wykorzystywany jest w pracy grupowej. Oczywiście i w drugim przypadku możliwa jest samodzielna praca wytypowanego ucznia, ale przy przynajmniej biernym uczestnictwie pozostałych uczestników zajęć.

Sprzęt komputerowy, jego usytuowanie, zainstalowane oprogramowanie, warunki lokalowe mają wpływ na sposoby wykorzystania nowoczesnych technologii w pracy szkolnej.

Widać więc, że stosowane przez nauczyciela metody kształcenia są silnie zdeterminowane przez uwarunkowania techniczne.

I tak przyniesiony do sali lekcyjnej komputer przenośny świetnie się nadaje do odtwarzania nagrań dźwiękowych na lekcji angielskiego czy wychowania muzycznego, ale już nie do wspólnego studiowania mapy świata na lekcji geografii. Ze względu na niewielkie rozmiary wyświetlacza, funkcjonalność pojedynczego komputera jest inna w indywidualnej pracy z uczniem lub z minigrupą niż podczas tradycyjnej lekcji w sali lekcyjnej (przeciętna liczba uczniów w klasie rzadko jest mniejsza od 20).

Dołączenie odpowiednio dużego monitora, a najlepiej rzutnika, umożliwi zarówno wyświetlenie

### $Technologie$  informacyjne...

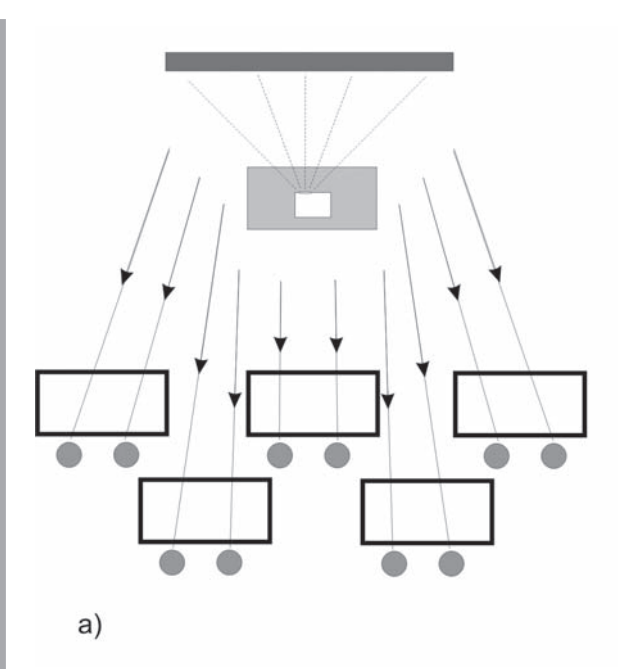

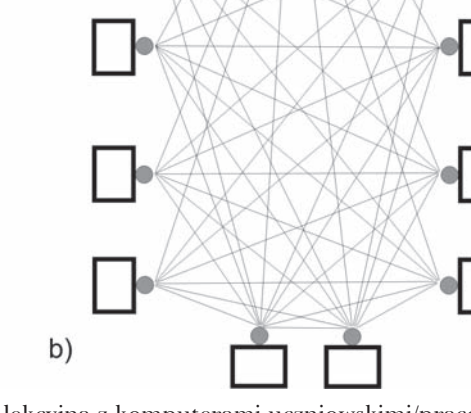

a) Klasa tradycyjna – komputer nauczycielski + rzutnik. Komunikacja jednostronna. Niewielkie możliwości wpływu ucznia na działanie programu.

wspomnianej mapy czy oglądanie filmu historycznego, jak i zapoznanie się z pracą turbiny na lekcji fizyki. Bezprzewodowy pilot ułatwi nauczycielowi sterowanie komputerem z dowolnego miejsca sali lekcyjnej, umożliwi również współpracę z programem poszczególnym uczniom.

Coraz częściej dostępna w szkołach tablica interaktywna (np. Interwrite – www.agraf.com.pl)

b) Sala lekcyjna z komputerami uczniowskimi/pracownia komputerowa. Dobre warunki do nauki samodzielnej. Możliwość pracy grupowej za pośrednictwem sieci.

wzmocni przekaz nauczyciela i rozszerzy wspomniane możliwości o wspólne rozwiązywanie interaktywnych ćwiczeń oraz uczestnictwo w grach decyzyjnych.

Przenośny zestaw bezprzewodowych pilotów do przeprowadzania ankiet, testów i głosowań (PRS – system do głosowania: www.agraf.com.pl) umożliwi uczniom natychmiastowe ocenianie przedstawiane-

| Wyposażenie                                                                                                    | Zastosowanie                                                                                                    |
|----------------------------------------------------------------------------------------------------|----------------------------------------------------------------------------------------------------|
| komputer nauczycielski                                                                                           | źródło dźwięku – cyfrowa audioteka                                                                                  |
| komputer nauczycielski + rzutnik                                                                                 | · źródło obrazu – cyfrowa wideoteka<br>· wspólne przeglądanie zasobów Internetu                                     |
|                                                                                                    | · programy o charakterze prezentacyjnym                                                                             |
| komputer nauczycielski + rzutnik + tablica interaktywna<br>lub bezprzewodowe urządzenie wskazujące (pilot, mysz) | · mechanizmy interakcyjne dostępne dla pojedynczych uczniów,<br>pozostali uczniowie stają się biernymi uczestnikami |
| komputer nauczycielski + system pilotów do głosowania/                                                           | • zbieranie opinii                                                                                                  |
| testowania                                                                                                    | · udzielanie odpowiedzi na pytania – sesje testowe                                                                  |
| komputery uczniowskie                                                                                            | · źródło dźwięku – cyfrowa audioteka                                                                                |
|                                                                                                    | · źródło obrazu – cyfrowa wideoteka                                                                                 |
|                                                                                                    | · wspólne przeglądanie zasobów Internetu                                                                            |
|                                                                                                    | · programy o charakterze prezentacyjnym                                                                             |
|                                                                                                    | · interakcja – warunkowe sterowanie programem                                                                       |
|                                                                                                    | · dostosowanie działania programu do potrzeb i możliwości                                                           |
|                                                                                                    | użytkownika                                                                                                    |
|                                                                                                    | · personalizacja pracy                                                                                              |
|                                                                                                    | · programy sprawdzające i oceniające                                                                                |
| komputery uczniowskie + sieć lokalna + usługa zdalnego                                                           | · praca samodzielna wspomagana przez nauczyciela                                                                    |
| nadzoru z komputera nauczycielskiego                                                                             | • praca zespołowa                                                                                                   |

**Zastosowania komputera w pracy nauczyciela w zależności od wyposażenia**

Meritum nr 3 (14) / 2009

go materiału oraz sprawdzenie swoich umiejętności w automatycznie ocenianych sesjach testowych.

Dostęp do wielu stanowisk komputerowych umożliwia z kolei przydzielanie zadań uczniom, którzy samodzielnie bądź w zespołach, korzystając z zainstalowanego oprogramowania lub z zasobów internetowych, mogą się zmierzyć z postawionym problemem, angażując swoją wyobraźnię, pomysłowość i inicjatywę.

Nauczyciele mający dostęp do pracowni komputerowej lub prowadzący zajęcia w salach wyposażonych w uczniowskie stanowiska komputerowe stosunkowo często przydzielają uczniom zadania do wykonania samodzielnego lub w minigrupach. W zadaniach tych intensywnie wykorzystywany jest Internet jako źródło informacji. Tego typu prace wykorzystują i pobudzają aktywność własną uczniów.

Jak widać, powyższa tabela zestawia nie tylko techniczne aspekty wykorzystania komputera w pracy grupowej i samodzielnej, ale również różne metody kształcenia wraz z metodami wymagającymi aktywności ucznia. Stąd też płynie następujący wniosek: jeden komputer w klasie może wspierać i wzbogacać działania nauczycielskie, ale dopiero komputery uczniowskie umożliwiają zmianę jakościową, udostępniają pola dla zupełnie nowych sposobów kształcenia. Można zaryzykować tezę, że komputer nauczycielski wspomaga nauczanie, zaś komputer uczniowski – uczenie się.

### **Podział oprogramowania ze względu na realizowane cele dydaktyczne**

W praktyce szkolnej można wyróżnić pięć głównych zastosowań programów komputerowych.

**Bezpośrednie wspomaganie pracy dydaktycznej.**  Polega ono na wspieraniu podstawowych zadań nauczyciela i aktywności ucznia – wprowadzanie nowego materiału, powtarzanie wiadomości, ćwiczenie posiadanych lub świeżo nabytych umiejętności, prowokowanie skojarzeń, wynajdywanie potrzebnych informacji. Do najczęściej stosowanych środków należą: biblioteki mediów (np. www.scholaris.pl), słowniki (np. slowniki.pwn. pl), encyklopedie (np. Wikipedia), elektroniczne podręczniki i kursy (np. eduROM – www.ydp. com.pl), rozmówki (np. Profesor Henry – www. edgard.pl), dyktanda, ćwiczenia interaktywne, testy, quizy (np. www.interklasa.pl), gry strategiczne i zręcznościowe, symulatory.

**Weryfi kacja efektywności nauczania lub uczenia się (ewaluacja).** Ta grupa obejmuje zarówno programy stosowane przez nauczycieli, głównie w szkole, jak i aplikacje adresowane bezpośrednio do uczniów. Nauczyciele mogą wspomagać pomiar dydaktyczny, od oceny przydatności i skuteczności podejmowanych działań dydaktycznych, przez sprawdziany, klasówki, dyktanda, do krótkich form sprawdzających wykonanie pracy domowej.

99

Komputerowe wersje testów nauczycielskich, symulacje testów kompetencyjnych i egzaminów zewnętrznych pozwalają znacznie zoptymalizować proces sprawdzania. Szczególnie wartościowe jest skrócenie czasu od momentu sprawdzenia do uzyskania wyników.

Wśród tych programów znajdują się też rozwiązania przeznaczone dla samego ucznia. Są to wszelkiego rodzaju aplikacje do samokontroli, samobadania, autodiagnozy – jednym słowem takie, które pozwalają uczniowi samodzielnie poddać się procedurze sprawdzenia i oceny. Dzięki temu użytkownik może z mniejszym lub większym przybliżeniem, w zależności od klasy programu, ocenić zasób swoich wiadomości i posiadane umiejętności z wybranej dziedziny lub przedmiotu szkolnego.

#### **Narzędzia do tworzenia pomocy dydaktycznych.**

Wielu nauczycieli, zwłaszcza tych intensywnie wykorzystujących TI w pracy szkolnej, prędzej czy później przystępuje do stworzenia i pracy z samodzielnie opracowanymi pomocami komputerowymi. Różne są tego powody, najczęściej związane z brakiem lub niemożnością znalezienia odpowiedniej propozycji wśród gotowych produktów albo też chęcią zindywidualizowania lub spersonalizowania istniejących rozwiązań. Równie częsta jest potrzeba ekspresji i realizacji nawet względnie rutynowego działania w nowoczesnej formie. Nierzadko stoją za tym przesłanki o charakterze ekonomicznym – oprogramowanie kosztuje, umowy licencyjne są zazwyczaj restrykcyjne, niektóre zasoby szybko się dezaktualizują. Pomoce dydaktyczne wykorzystywane przez nauczycieli mogą nie mieć powyższych wad, będąc jednocześnie dostosowane do konkretnych potrzeb nauczyciela i jego uczniów.

Narzędziami pozwalającymi zrealizować autorskie zamysły są, oczywiście, nawet podstawowe programy z pakietu biurowego: edytor tekstu i grafiki, arkusz kalkulacyjny czy moduł bazodanowy. Narzędzia te pozwalają jednak wytworzyć raczej pewien zasób: tekst, grafikę, tabelę, arkusz obliczeniowy, bazę danych niż kompletną pomoc dydaktyczną.

Więcej możliwości oferują niewątpliwie programy do tworzenia prezentacji multimedialnych (m.in.

## *Technologie informacyjne...*

PowerPoint, Impress). Wielu nauczycieli właśnie za ich pomocą tworzy rozbudowane pomoce komputerowe. Prędzej czy później pojawiają się jednak potrzeby wykraczające poza możliwości zwykłej prezentacji. Wszędzie tam, gdzie trzeba wykorzystać mechanizmy testujące, zebrać i przetworzyć wyniki, wprowadzić mechanizmy interakcyjne, uzależnić działanie programu od czasu i aktywności użytkownika, spersonalizować interfejs i nawigację, warto skorzystać z narzędzi przeznaczonych do zastosowań edukacyjnych (np. fabryka lekcji multimedialnych – learningPanel, system testów multimedialnych – stmTESTY, www.premiere.pl). Generatory testów i lekcji multimedialnych przeznaczone są dla wszystkich autorów i nie wymagają od nich znajomości języków programowania!

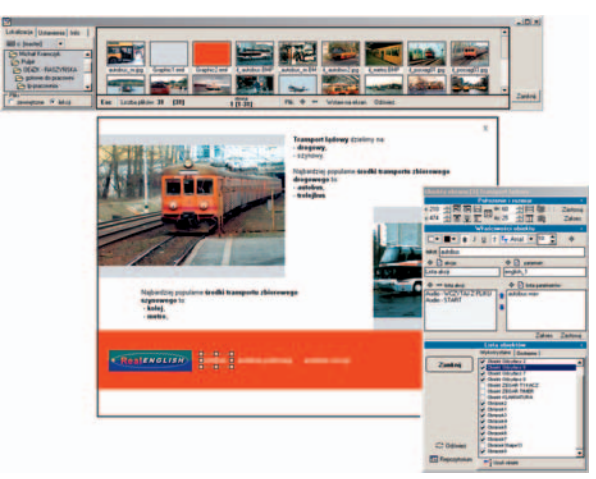

Rozwiązanie dla kreatywnych nauczycieli: learningPA-NEL – program do tworzenia lekcji multimedialnych i innych publikacji o charakterze edukacyjnym.

Korzystając z upowszechnienia dostępu do Internetu (obecnie ponad połowa polskich gospodarstw domowych i polskich szkół ma do niego dostęp), nauczyciele zaczynają aktywnie korzystać z technologii nauczania zdalnego (np. darmowy system do e-learningu MOODLE, moodle.com), udostępniając prace domowe w formie publikacji elektronicznych.

Warto tutaj wspomnieć o możliwości wykorzystywania tego typu narzędzi przez samych uczniów. Satysfakcja ze stworzenia czy też przedstawienia jakiegoś problemu w nowoczesnej, multimedialnej formie jest często dodatkową motywacją do zmierzenia się z nowymi wyzwaniami, rozwiązywaniem nawet trudnych problemów i stymulacji kreatywnego działania.

**Diagnoza i badanie.** Na tym obszarze działają przede wszystkim doradcy zawodowi, pedagodzy szkolni, wychowawcy i nauczyciele przedsiębior-

czości. Stosowanie niektórych narzędzi wymaga czasem specjalnych uprawnień (psycholog, doradca zawodowy). Generalnie są to narzędzia ułatwiające formułowanie opinii dotyczących możliwości i określonych cech ucznia w preorientacji zawodowej, ocenie preferencji ucznia związanych z wyborem zawodu (np. WOZ – "Wstępna orientacja zawodowa" – www.premiere.pl), diagnozie preferencji dotyczących zainteresowań typami czynności oraz warunków pracy, tworzenia listy preferowanych i odradzanych zawodów, profili zainteresowań (np. WKP – "Wielowymiarowy kwestionariusz preferencji" – www.practest.com.pl), pomocy w wyborze kierunku kształcenia i dokształcania się, w podejmowaniu decyzji o zmianie kwalifikacji.

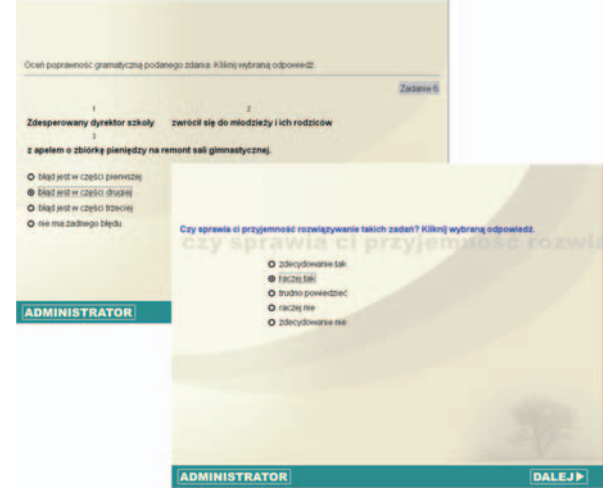

Wstępna orientacja zawodowa – narzędzie diagnostyczne dla doradcy zawodowego*.*

Oczywiście w tej grupie znajdują się nie tylko programy związane z przygotowaniem do aktywnego udziału na rynku pracy, ale również dotyczące analizy zainteresowań, pomiaru inteligencji  $(np. PTI - "Popularny test intelligenceji" - www.$ practest.com.pl), badania kompetencji społecznych i cech temperamentu oraz inteligencji emocjonalnej (np. PKIE - "Popularny kwestionariusz inteligencji emocjonalnej" – www.premiere.pl) i innych zagadnień związanych z rozwiązywaniem problemów, a także szeroko rozumianą profilaktyką.

**Organizacja pracy dydaktycznej i wychowawczej.** W ostatniej grupie znalazły się programy bardzo pomocne w pracy nauczyciela, ale niezwiązane bezpośrednio z dydaktyką, raczej z jej otoczeniem. Będą to więc elektroniczne dzienniki i plany zajęć, narzędzia do drukowania świadectw i dyplomów, programy statystyczne, umożliwiające przetwarzanie danych, przygotowywanie raportów i analiz.

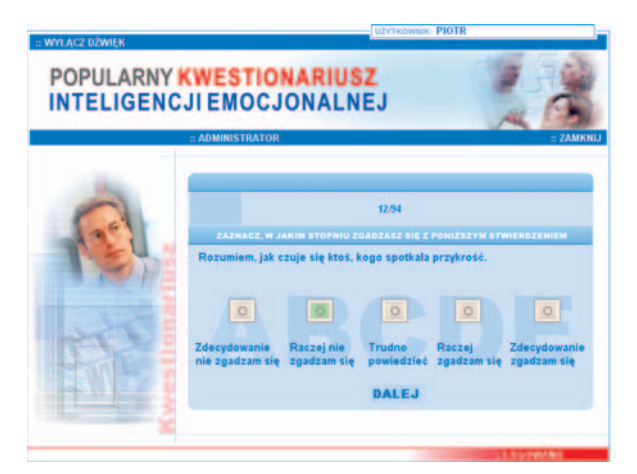

Ekran programu do samobadania.

### **Podział oprogramowania edukacyjnego ze względu na użyteczność dydaktyczną**

Edukacyjne programy komputerowe to nic innego jak narzędzia wspierające proces kształcenia. I tak jak różne narzędzia przeznaczone są do różnych zadań, tak i programy komputerowe konstruowane są do różnych celów.

**Programy ilustrująco-prezentacyjne** to grupa najczęściej używanych przez nauczycieli komputerowych pomocy dydaktycznych. Chodzi tutaj zarówno o programy w sensie informatycznym (programy wykonywalne), jak i dowolne media. Film, nagranie dźwiękowe, grafika, tekst nie są programami, a niewątpliwie ilustrują i wspierają pracę nauczyciela.

Programy do tworzenia prezentacji przeznaczone były początkowo do zastosowań biznesowych, jako wygodna oraz atrakcyjna forma przedstawiania pewnych informacji: katalogów produktów, raportów, analiz, nowych projektów, planów na przyszłość, jednym słowem – informacji.

W polskich szkołach, jak również i wyższych uczelniach, prezentacja tego typu jest obecnie najpopularniejszą formą komputerowego wspomagania pracy nauczyciela i wykładowcy.

Prezentacje mogą pełnić różne role. Rola przewodnia polega na tym, że nauczyciel odnosi się, komentuje lub omawia materiał przedstawiony w prezentacji. Rola pomocnicza na tym, że nauczyciel posiłkuje się prezentacją, wypunktowując najważniejsze myśli swego wystąpienia, wzmacniając przekaz obrazem lub wyświetlając treść wystąpienia dla wzrokowców albo w celu umożliwienia zrobienia notatek.

Warto wspomnieć, że również uczniowie realizują projekty, których obowiązkowym etapem jest prezentacja komputerowa wykonanej pracy.

101

Prezentacja multimedialna jest jak najbardziej efektywną formą pomocy dydaktycznej. Wydaje się jednak, że jednocześnie jest ona nadużywana, a jej wybitnie liniowy i nieinterakcyjny, a nawet pasywny, charakter ogranicza komputer do roli maszyny biernie uczestniczącej w zajęciach.

Dobre funkcjonowanie programów prezentacyjnych w roli podkreślającej lub ilustrującej czynności nauczyciela nie gwarantuje ich przydatności w innych warunkach, zwłaszcza jako pomocy wykorzystywanej samodzielnie, bez nauczyciela.

**Programy samokształceniowe** to rozwiązania bezwdrożeniowe i bezobsługowe – pracy ucznia nie musi wspierać ani kontrolować nauczyciel. Warunki i tryb pracy są wypadkową procesu dydaktycznego "zaszytego" w programie i działań użytkownika. Programy tego typu muszą być opracowane niezwykle starannie. Wszelkie możliwe problemy, wątpliwości i "zacięcia" należy przewidzieć już na etapie tworzenia programu tak, aby brak nauczyciela nie wpływał na efektywność nauki. Programy do samokształcenia muszą uwzględniać różnorodność cech użytkowników, ich temperamentu i predyspozycji. Ten sam program inaczej powinien działać w kontakcie ze słabo reaktywnym wzrokowcem, inaczej z uczniem preferującym kontakt werbalny. Możliwość dostosowania tempa nauki do indywidualnych cech i potrzeb ucznia, rozróżnianie poziomów wiedzy wejściowej to kolejne, ważne cechy pomocy samokształceniowych, chyba jednak najważniejszą ich cechą jest motywowanie użytkowników do pracy samodzielnej. Autorzy dysponują tu całym repertuarem możliwości: reakcje zwrotne na działania bądź zaniechania użytkownika, dostęp do atrakcyjnych danych, uczestnictwo w rankingach, uzyskiwanie certyfikatów. Równie ważne są rozbudowane formuły interakcji: warunkowe sterowanie pracą aplikacji, warunkowy dostęp do wybranych zasobów oraz systemy monitorujące aktywność użytkownika, systemy dostosowujące zakres i sposób zapoznawania z zasobami do możliwości, potrzeb i osiągnięć osoby uczącej się.

W grupie programów samokształceniowych mieszczą się również różnego rodzaju testy, zestawy ćwiczeń, programy do samobadania i autodiagnozy.

**Programy uniwersalne** to rozwiązania przydatne w pracy grupowej i samodzielnej. Korzystać z nich lub ich fragmentów może zarówno nauczyciel, jak i bezpośrednio sam uczeń.

# *Technologie informacyjne...*

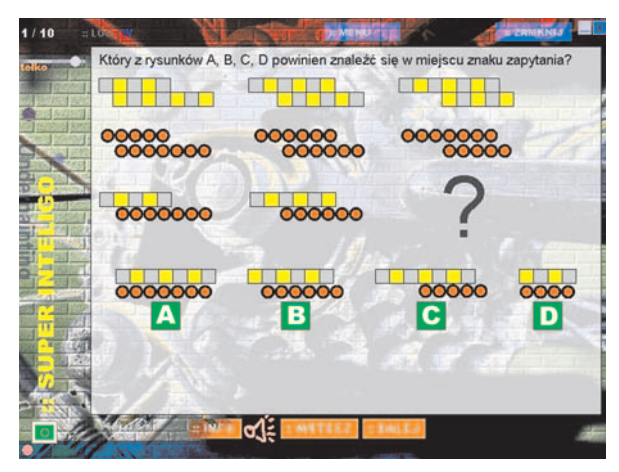

Ekran z programu Zwojnica2005 związanego z tematem badania inteligencji. W odróżnieniu od poważnych narzędzi nastawionych na dokonanie pomiaru, swobodnie przybliża typy zadań testowych oraz zaznajamia ucznia z technikami testowymi, z którymi może się zetknąć w przyszłości.

### **Ważne cechy komputerowych pomocy dydaktycznych**

### **Multimedia – blaski i cienie**

Najkrócej mówiąc, termin "multimedia" oznacza po prostu różne typy mediów oddziałujących na różne zmysły, zgromadzone w jednym obiekcie, sprzętowym lub programowym. Stąd też taka mnogość multimedialnych bytów – telefony multimedialne (bo służą różnym celom, wykorzystując różne media: rozmowa, odtwarzacz nagrań audio i wideo, przeglądarka zdjęć, notatnik do redagowania i zapisywania tekstów, dyktafon), multimedialne centra rozrywki, prezentacje multimedialne – wszędzie tam, gdzie wielomedialność jest atutem lub wyróżnikiem.

Niektórzy twierdzą, że to właśnie nadmiernie rozbuchane multimedia są odpowiedzialne za przesunięcie progu wrażliwości młodych ludzi. Inni – przeciwnie – że to niska reaktywność młodych ludzi wymaga wzmocnionych bodźców.

Faktycznie na każdym kroku obserwujemy intensyfi kację form przekazu. Głośniej, szybciej i gwałtowniej – to pomysły na skuteczniejszą komunikację, to one decydują o tym, czy dany komunikat przebije się i dotrze do odbiorcy skuteczniej – przed innymi, konkurencyjnymi komunikatami.

Może jednak obawy przed niczym nieograniczonym multimedialnym szaleństwem są nieuzasadnione? Zawsze w końcu dynamika przekazu osiągnie taki poziom, że najbardziej krzykliwa stanie się cisza, spokój, brak kolorów i to właśnie taki zwykły komunikat przedrze się do świadomości młodego człowieka.

### **Interakcyjność**

Interakcja to wzajemne oddziaływanie użytkownika i komputera, wzajemność oznacza, że nie tylko komputer działa na użytkownika obrazem i dźwiękiem, ale również użytkownik za pomocą urządzeń wskazujących i wprowadzających dane, a szerzej – każdym swoim działaniem i brakiem działania wpływa na "zachowanie się" programu komputerowego.

Interaktywność to wspaniała cecha współczesnych programów edukacyjnych, to ona w głównej mierze zmienia "płaską", o wyraźnie podającym charakterze pomoc komputerową, w aktywny, pobudzający kreatywność byt dydaktyczny.

#### **Innowacyjność**

Często popełnianym błędem jest utożsamianie komputerowej pomocy dydaktycznej jedynie z elektroniczną wersją materiałów tradycyjnych. Tak zwana digitalizacja danych to dopiero wstęp do powstania rzetelnego programu edukacyjnego. Cały czas funkcjonuje pogląd, że podręcznik multimedialny to wprowadzony do pamięci komputera dokument tekstowy, cyfrowa mapa, to wskanowana mapa tradycyjna, słownik, to utworzona w komputerze tabela z hasłami, kurs, to czytanki wyświetlane na przemian z zadaniami itd.

Komputerowa pomoc dydaktyczna to coś zupełnie innego, to wykorzystanie możliwości i mocy komputera do wytworzenia nowej jakości w kształceniu. To przyspieszenie, zoptymalizowanie i ułatwienie nauczania, a czasem nawet osiągnięcie celów niemożliwych do zrealizowania metodami tradycyjnymi.

Warto wspomnieć o zupełnie innym wymiarze cyberkształcenia, związanym z Internetem. Twórcy współczesnych rozwiązań e-learningowych akcentują zupełnie nowe możliwości oferowane przez technologie informacyjne. Wymiana poglądów za pośrednictwem forów dyskusyjnych, czatów, komunikatorów, uczestnictwo w portalach społecznościowych, możliwości oferowane przez wyszukiwarki i porównywarki zmieniają wymiar uczenia się.

Dobry program edukacyjny powinien oddziaływać na różne zmysły (multimedialność), integrować użytkownika z procesem kształcenia (interakcyjność), być konkurencyjny względem metod niekomputerowych (innowacyjność).

### **Wykorzystanie TI w praktyce – podsumowanie**

Obecnie zdecydowana większość nauczycieli posługujących się technologiami informacyjnymi w pracy dydaktycznej wykorzystuje je jako źródło multimediów ilustrujących tradycyjnie prowadzoną lekcję. W zależności od dostępnego wyposażenia, wykorzystują oni interaktywne plansze, biblioteki filmów, animacji, nagrań dźwiękowych, dokumentów. Jednocześnie stale poszerza się rynek uniwersalnych programów edukacyjnych i coraz więcej z nich trafia w ręce nauczycieli, wzbogacając tym samym proces kształcenia i zwiększając jego efektywność.

Część materiałów dydaktycznych nauczyciele opracowują samodzielnie, głównie za pomocą narzędzi dostępnych w ramach przeinstalowanego oprogramowania. Zwiększa się liczba nauczycieli wykorzystujących narzędzia umożliwiające tworzenie profesjonalnych pomocy dydaktycznych. Rośnie zainteresowanie nauczaniem zdalnym.

20 lat temu pionierzy zaczęli wprowadzać do polskich szkół komputery, 10 lat później – Internet. Obecnie, kiedy komputer przestał być nowością, akcentuje się jakość oprogramowania, mobilność rozwiązań, możliwość wykorzystania nowych form komunikacji. To już było albo jest. Ciekawe, co będzie za kolejne 10 lat?

> *Autor jest twórcą multimedialnych pomocy dydaktycznych*

*Nadmiar wiedzy jest równie szkodliwy, jak jej brak.* 

Emil Zola

103